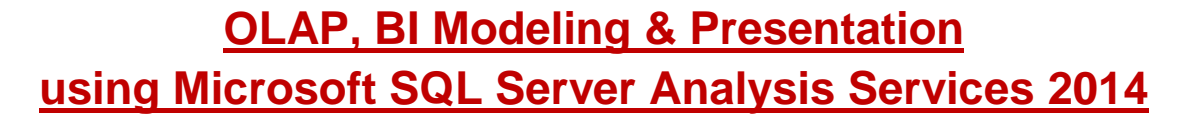

**تعداد ساعات:** 40 ساعت

پیش **نیاز :** مسلط به SQL Server و آشنایی با مفاهیم دوره Data Warehouse Design & ETL Implementation و

**هدف دوره:** آشنایی با ابزار SSAS جهت طراحی و پیاده سازی Model Data در فضای چند بعدی و چگونگی راه اندازی سیستم OLAP. در پایان این دوره دانشجویان قادر خواهند بود هسته اصلی یک سیستم BI را بر اساس اصول علمی طراحی کنند، گزارشات چندبعدی را با استفاده از مکانیزم OLAP به دو روش Dimensional-Multi یا Tabularبسازند و آن را بر اساس نیاز خود سفارشی Customize نمایند.

**کاربرد در:** راه اندازی سیستم های BI و ساخت داشبوردهای مدیریتی

**سرفصل دوره:**

## **Implementing Multi-Dimensional Modeling**

- o Understanding Multi-Dimensional Modeling Concepts
- o Designing DS(Data Source)
- o Designing DSV(Data Source View)
- o Dimensions: Attributes & Members
- o Dimensions: Hierarchies
- o Dimensions: Defining Attribute Relationships
- o Measure Group & Measures
- o Understanding Role-playing Dimensions
- o Demonstrate Using Excel 2013 Pivot Table
- o Defining Relationship between Dimensions & Facts (Dimension Usage)
- o Aggregations

 $\epsilon$ C

- **Designing Aggregations**
- **Usage Based Optimization**
- o Introduction to MDX language (Multi-Dimensional Expressions)
	- **MDX Query**
	- **MDX Expressions** 
		- Calculated Member / Calculated Measure
		- Named Set
		- Script Command
- o Implementing KPI
- o Adding Translation
- o Using Perspectives
- o Managing Data Warehouse
	- **Partitioning**
	- Processing
- **Deployment**
- **Security**

## **Implementing Tabular Modeling**

- o Tabular Model Concepts
	- Tabular Model Concepts
	- Comparison of Multidimensional and Tabular Models
- o Tabular Model Implementation
	- **Fetching the Data**
	- **Designing Data Model**
	- **Introduction to DAX language (Data Analysis Expressions)**
	- **Demonstrate Using Excel 2013 Pivot Table**
	- Implementing KPI
	- **Implementing Hierarchy**
	- Using Perspectives
	- Managing Data Warehouse
		- Partitioning
		- Processing
		- Deployment
	- **Managing Security**
- o Self Service BI (Power Pivot)
	- Self Service BI Concepts
	- **Power Pivot Implementation Using Excel 2013**

## **Introduction to BI Presentation**

- o Compare Microsoft Applications in BI Front-End
- o Introduction to Power View in Excel
- o Introduction to SSRS
	- Configuring SSRS
	- **Implementing an Operational Report**
	- **Implementing a Parametric Dashboard**
	- **Implementing a Graphical Dashboard**
	- **Implementing a Geographical Dashboard**